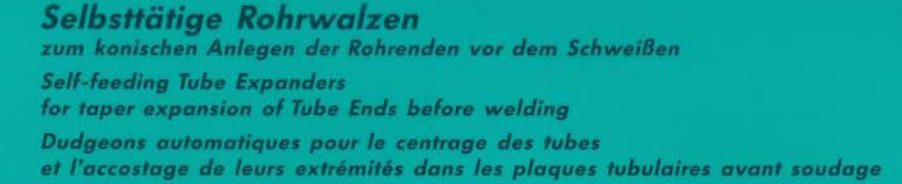

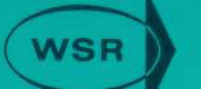

Nr. 48

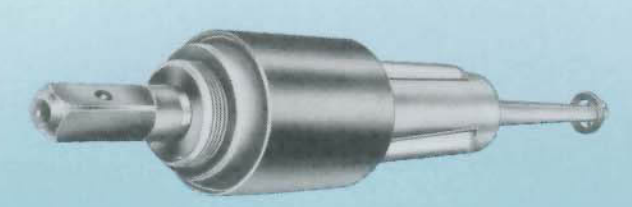

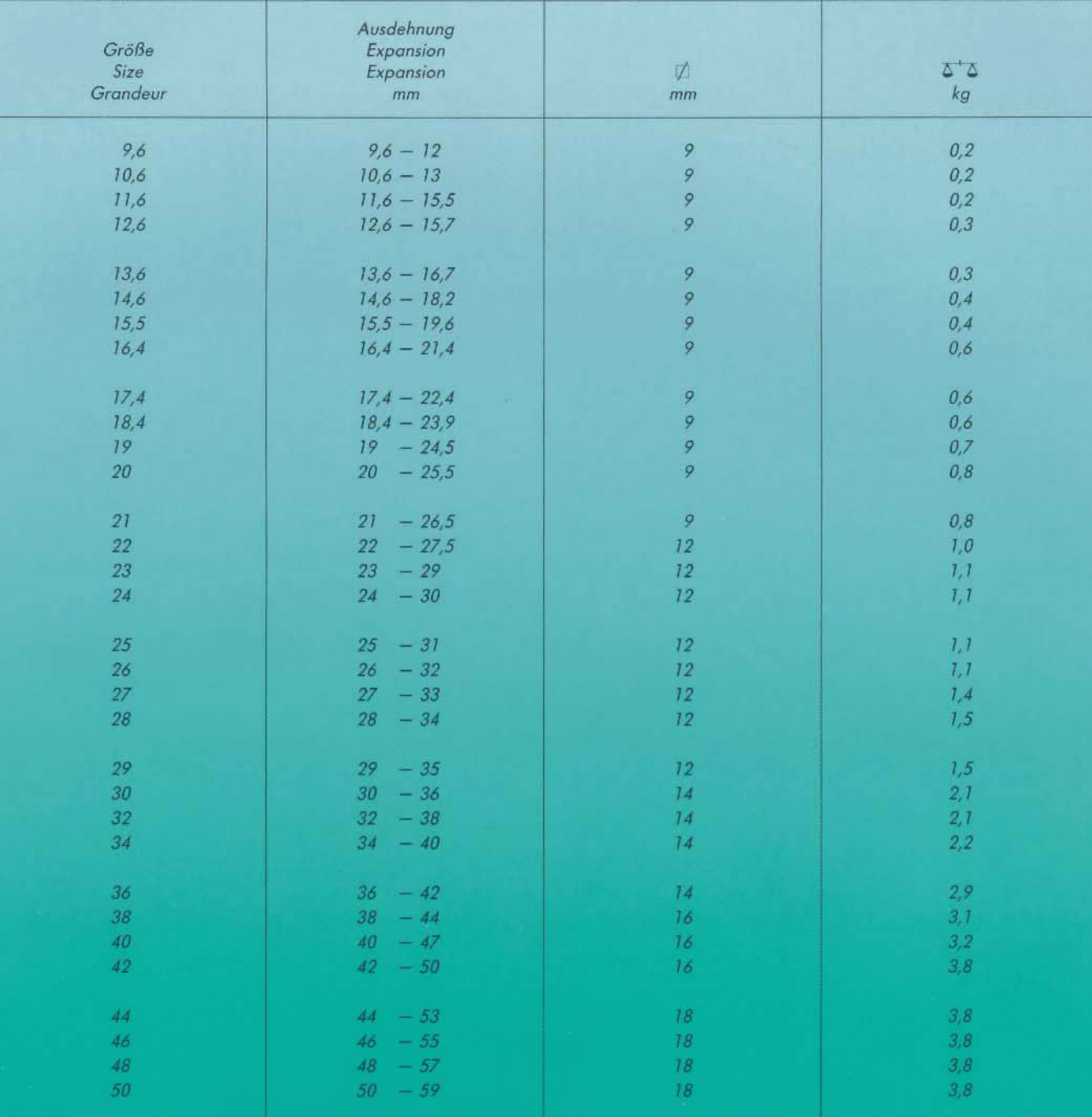

Other sizes upon request